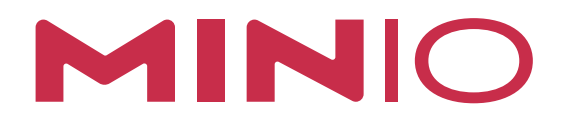

# MinIO S3 Throughput Benchmark on Hard Disk Drives

JANUARY 2020

## **MinIO S3 Throughput Benchmark on Hard Disk Drives**

MinIO is a high-performance object storage server designed for AI and ML workloads.

Machine learning, big-data analytics and other AI workloads have traditionally utilized the map-reduce model of computing where data is local to the compute jobs. Modern computing environments have adopted a cloud-native architecture where storage and compute are disaggregated. This enables computing to become stateless, elastic, and scalable independent of storage. Object storage has become the de-facto standard for this architecture.

Applications access data over the network using atomic, immutable object APIs where the data is often in a Binary Large Object (BLOB) format. The performance metrics for object storage are measured in terms of I/O throughput, rather than IOPS.

This document describes benchmarks that MinIO engineering ran to determine the performance of the MinIO Object Storage Server when run on hard disk drives. Specifically, this document shows how to setup the benchmarking environment, how to run the benchmarking tools and reviews the performance results in detail.

Our results running on 24 node Minio cluster can be summarized as follows:

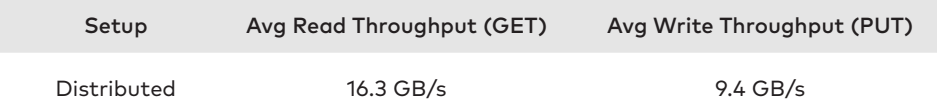

## **1. Benchmark Environment**

#### **1.1 Hardware**

For the purpose of this benchmark, MinIO utilized AWS bare-metal, storage optimized instances with local hard disk drives and 25 GbE networking.

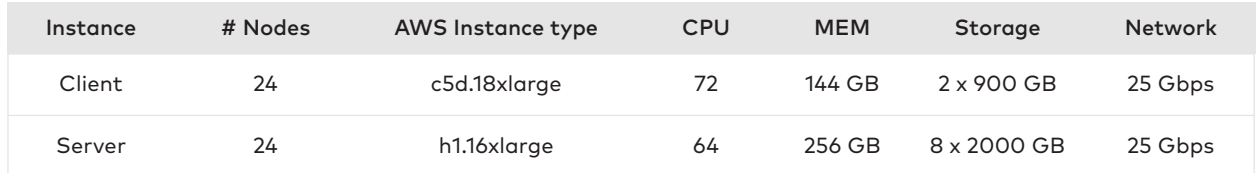

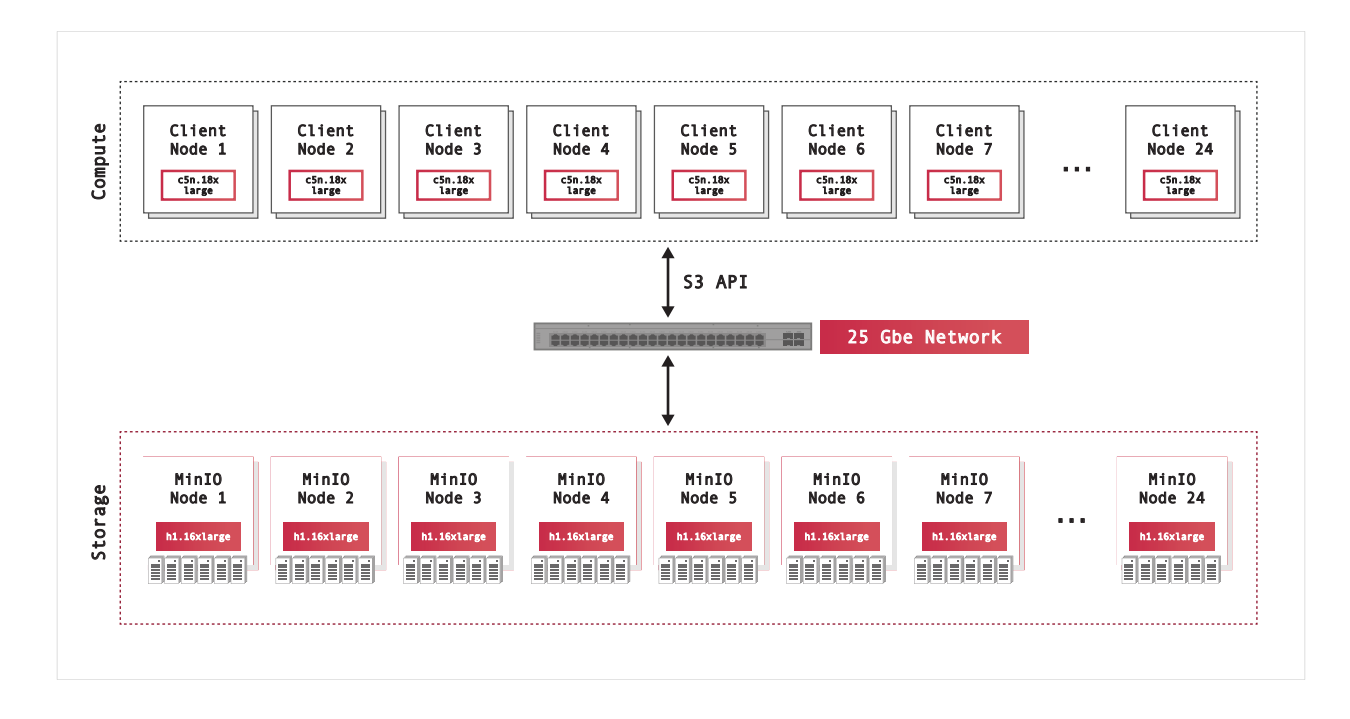

## **1.2 Software**

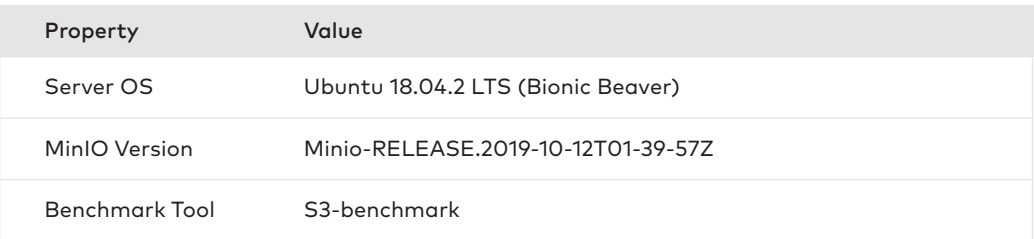

## **1.3 S3-benchmark**

S3-benchmark by wasabi-tech was chosen to perform benchmarking tests. This tool conducts benchmark tests from a single client to a single endpoint. During our evaluation, this simple tool produced consistent and reproducible results over multiple runs.

Minor changes were required in s3-benchmark, such as disabling the client-side md5 generation that hindered the tool from saturating the 25 Gbe network.

#### **1.4 Linux Kernel Performance Tuning**

Edit the /etc/sysctl.conf file to match the following kernel settings:

```
# maximum number of open files/file descriptors
fs.file-max = 4194303
# use as little swap space as possible
vm.swappiness = 1
# prioritize application RAM against disk/swap cache
vm.vfs cache pressure = 10
# minimum free memory
vm.min free kbytes = 1000000
# maximum receive socket buffer (bytes)
net.core.rmem_max = 268435456
# maximum send buffer socket buffer (bytes)
net.core.wmem_max = 268435456
# default receive buffer socket size (bytes)
net.core.rmem_default = 67108864
# default send buffer socket size (bytes)
net.core.wmem default = 67108864# maximum number of packets in one poll cycle
net.core.netdev_budget = 1200
# maximum ancillary buffer size per socket
net.core.optmem_max = 134217728
# maximum number of incoming connections
net.core.somaxconn = 65535
# maximum number of packets queued
net.core.netdev_max_backlog = 250000
# maximum read buffer space 
net.ipv4.tcp_rmem = 67108864 134217728 268435456
# maximum write buffer space
net.ipv4.tcp_wmem = 67108864 134217728 268435456
# enable low latency mode
net.ipv4.tcp_low_latency = 1
```

```
# socket buffer portion used for TCP window
net.ipv4.tcp adv win scale = 1# queue length of completely established sockets waiting for accept
net.ipv4.tcp_max_syn_backlog = 30000
# maximum number of sockets in TIME_WAIT state
net.ipv4.tcp max tw buckets = 2000000
# reuse sockets in TIME WAIT state when safe
net.ipv4.tcp tw reuse = 1# time to wait (seconds) for FIN packet
net.ipv4.tcp fin timeout = 5# disable icmp send redirects
net.jpg .conf.all.send_redirects = <math>0</math># disable icmp accept redirect
net.ipv4.conf.all.accept redirects = 0# drop packets with LSR or SSR
net.ipv4.conf.all.accept source route = 0# MTU discovery, only enable when ICMP blackhole detected
net.ipv4.tcp mtu probing = 1
```
Apply these parameters by calling the command sysctl -p

The MinIO binary was downloaded onto each server node, and started using the following commands:

> **\$ export MINIO\_STORAGE\_CLASS\_STANDARD=EC:2 \$ export MINIO\_ACCESS\_KEY=minio \$ export MINIO\_SECRET\_KEY=minio123 \$ minio server http://minio-{1...24}/mnt/drive{1...8}**

## **1.5 Client Setup**

Each client was provided with a hostname matching the pattern client-{1...24}.

The DNS was configured on the client nodes such that the hostname minio on each client resolved to a unique MinIO server. For instance, the URL http://minio:9000 on the client-1 resolved to the ip address of minio-1, and client-2 resolved to minio-2's ip address etc.

## **2. Understanding Hardware Performance**

#### **2.1 Measuring Single Drive Performance**

The performance of each drive was measured using the command dd. DD is a unix tool used to perform bit-by-bit copy of data from one file to another. It provides options to control the block size of each read and write.

Here is the output of a single HDD drive's Write Performance with 16MB block-size using the O\_DIRECT option and a total count of 64. Note that we achieved greater than 130 MB/sec of write performance for each drive.

```
$ dd if=/dev/zero of=/mnt/drive/test bs=16M count=64 oflag=direct
64+0 records in
64+0 records out
1073741824 bytes (1.1 GB, 1.0 GiB) copied, 7.83377 s, 137 MB/s
```
Here is the output of a single HDD drive's Read Performance with 16MB block-size using the O\_DIRECT option and a total count of 64. Note that we achieved greater than 200 MB/sec of read performance for each drive.

```
$ dd of=/dev/null if=/mnt/drive/test bs=16M count=64 iflag=direct
64+0 records in
64+0 records out
1073741824 bytes (1.1 GB, 1.0 GiB) copied, 5.23199 s, 205 MB/s
```
## **2.2 Measuring JBOD Performance**

JBOD performance with O\_DIRECT was measured using iozone. Iozone is a filesystem benchmark tool that generates and measures filesystem performance for read, and write among other operations.

Here is the iozone command to test multi-drive performance with 32 parallel threads, 32KB block-size and the O\_DIRECT option.

**\$ iozone -t 32 -I -r 32K -s 256M -F /mnt/drive{1..8}/tmp{1..4}**

Note that we achieved 1.26 GB/sec of read throughput and 655 MB/sec of write throughput for the combination of all the drives in one server.

#### **2.3 Measuring Network Performance**

All of the servers used 25GbE networking for both client and internode communications. This network hardware provides a maximum of 25 Gbit/sec, which equates to 3.125 GB/sec (1 Gbyte = 8 Gbit).

Even though the network can support 3.125GB/sec, the JBOD testing showed that the maximum throughput supported by the JBOD on each server is 1.26 GB/sec. Therefore, the maximum server throughput that can be expected from each node would be 1.26 Gbyte/sec.

## **3. Running the 16-node distributed MinIO benchmark**

We measured the performance of the MinIO Object Server by running the s3-benchmark tool in parallel on all 16 clients and aggregating the results. Here is the command that was used:

```
$ parallel-ssh -O "StrictHostKeyChecking=no" --timeout=0 
--hosts=hosts.clients -i "./s3-benchmark -a minio -s minio123 
-u http://minio:9000 -z 2G -t 32 -b s3bench-`hostname` -d 1"
```
The parameters passed into the S3-benchmark tool are defined as follows:

- -a access key
- -s secret key
- -u endpoint
- -z object size
- -t number of parallel workers
- -b bucket name
- -d duration

## **3.1 Results**

The following table documents the throughput of the MinIO Object Storage servers as measured from the 16 individual clients that ran the s3-benchmark tool.

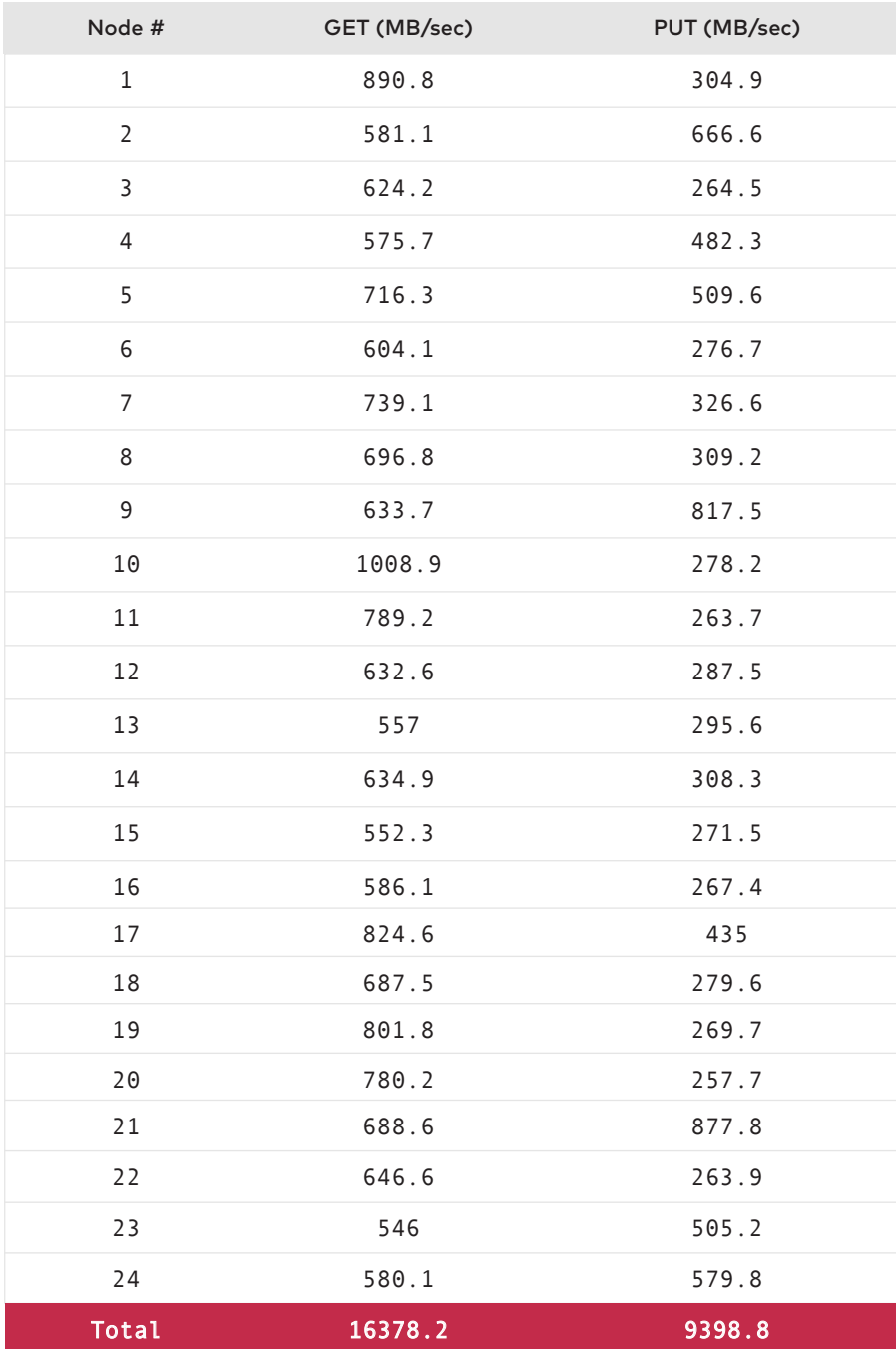

## **3.2 Interpretation of Results**

The benchmark results demonstrate that MinIO is able to achieve 10.81 GB/sec read performance and 8.57 GB/sec write performance from a 16 node MinIO Object Server.

While reviewing the test runs we determined that the performance of the MinIO Object Server was limited by the performance of the throughput of the hard disk drives. However, the solution was not limited by the network performance of the 25GbE network as the network was not fully saturated.

 The bandwidth of the drives was entirely utilized during these tests. Higher throughput can be expected if additional drives were available.

Note that the write benchmark is slower than read because benchmark tools do not account for write amplification (traffic from parity data generated during writes). In this case, the hard disk is the bottleneck as MinIO gets close to hardware performance for both reads and writes.

## **3.4 CPU and Memory Utilization**

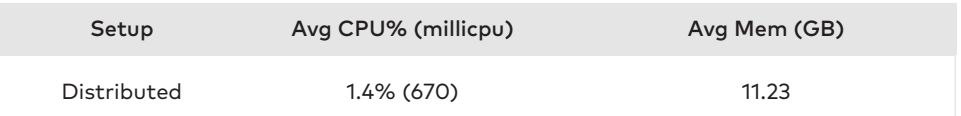

MinIO is optimized using SIMD instructions where special CPU instructions widely available on almost all production grade CPUs were used to accelerate computational steps.

Note that the availabie CPU for each of the HDD machines was 64000 millicpus. The meaning of millicpu can be found here.

## **3.5 Network Utilization**

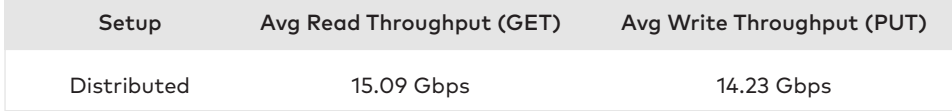

Note that the available network bandwidth for each of the servers was 25 Gbps. The bandwidth was measured using vnstat on each of the server nodes.

## **4. Conclusion**

Based on the results above, we found that MinIO is only constrained by the underlying hardware available to it. We tested this with the most powerful hardware available on AWS.